# **Zoom**

Die Hochschule stellt Zoom als Kommunikationsplattform zur Verfügung.

- [Notwendige Schritte zur Registrierung](#page--1-0)
- [Erste Schritte in Zoom: Anleitungen und Tipps](#page--1-0)
- [Regelungen zu Aufzeichnungen und Datenschutz](#page-0-0)

## **Schritte zur Registrierung für einen Zugang zur TH-Lizenz**

Details zur Anmeldung über die TH-Lizenz finden Sie im PDF [Zoom an der TH Nürnberg](https://leko.th-nuernberg.de/wiki/blendedlearning/lib/exe/fetch.php?media=webkonferenz:zoom_an_der_th_nuernberg.pdf)

## **Anleitungen und Tipps zum Einsatz von Zoom in der Lehre**

Bei ZOOM direkt finden sich kurze Anleitungen und Videos zum Einstieg: <https://support.zoom.us/hc/de>

ZOOM-FAQ: <https://support.zoom.us/hc/en-us/articles/206175806-Top-Questions>

ZOOM Live Trainings und aufgezeichnete Webinare zu ersten Schritten etc.: <https://support.zoom.us/hc/de/articles/360029527911-Live-Trainings-Webinare->

Youtube-Playlist für Lehrende und Studierende: [Zoom-Tutorials von Ben Finio](https://www.youtube.com/playlist?list=PLKL6KBeCnI3UQTL_YQBJ6xwjSnLjKMq5K)

[Informationen zur End-to-End-Verschlüsselung](https://intern.ohmportal.de/institutionen/rechenzentrum/groupware/videokonferenzen/zoom/page.html) (Intranetseite der ZIT) für vertrauliche Besprechungen

[Didaktik: Erste Tipps zum Einsatz von Zoom in der Lehre](https://leko.th-nuernberg.de/wiki/blendedlearning/doku.php?id=online_vorlesungen:tipps_zum_didaktischen_einsatz_von_zoom_verfuegbare_supportangebote)

## <span id="page-0-0"></span>**Aufzeichnungen**

Möchten Sie Videokonferenzen aufzeichnen, beachten Sie bitte unbedingt die folgenden [Regelungen](https://leko.th-nuernberg.de/wiki/blendedlearning/doku.php?id=online_vorlesungen:regelungen_zu_aufzeichnungen), die an der TH Nürnberg gültig sind.

## **Sicherheit und Datenschutz**

Bitte beachten Sie bei der Nutzung von Zoom die entsprechenden [Hinweise zu Sicherheit und](https://leko.th-nuernberg.de/wiki/blendedlearning/doku.php?id=online_vorlesungen:hinweise_zu_sicherheit_und_datenschutz_zoom) [Datenschutz.](https://leko.th-nuernberg.de/wiki/blendedlearning/doku.php?id=online_vorlesungen:hinweise_zu_sicherheit_und_datenschutz_zoom)

Last<br>update: update: 2021/02/11 online\_vorlesungen:zoom https://leko.th-nuernberg.de/wiki/blendedlearning/doku.php?id=online\_vorlesungen:zoom&rev=1613034786 10:13

#### **Weitere Inhalte zu Zoom**

- [Adobe Connect](https://leko.th-nuernberg.de/wiki/blendedlearning/doku.php?id=online_vorlesungen:adobe_connect_dfn)
- [Diversitätsfreundliche Lehrveranstaltungen](https://leko.th-nuernberg.de/wiki/blendedlearning/doku.php?id=konzeption_von_lehrveranstaltungen:diversitaetsfreundliche_lehre)
- [Eine Vorlesung mit Zoom aufzeichnen](https://leko.th-nuernberg.de/wiki/blendedlearning/doku.php?id=medienproduktion:vorlesung_mit_zoom_aufzeichnen)
- [Einsatz von Webkonferenzsystemen in der Lehre](https://leko.th-nuernberg.de/wiki/blendedlearning/doku.php?id=online_vorlesungen)
- [Hybride Lehre](https://leko.th-nuernberg.de/wiki/blendedlearning/doku.php?id=szenarien:hybride_lehre)
- [Konzeption von Lehrveranstaltungen](https://leko.th-nuernberg.de/wiki/blendedlearning/doku.php?id=konzeption_von_lehrveranstaltungen)
- [Tipps zum didaktischen Einsatz von Zoom](https://leko.th-nuernberg.de/wiki/blendedlearning/doku.php?id=online_vorlesungen:tipps_zum_didaktischen_einsatz_von_zoom_verfuegbare_supportangebote)

Ist dieser Artikel hilfreich?

{(rater>id=1|name=webkonferenz:zoom|type=vote|trace=user|headline=off)}

#### [Webkonferenzsysteme](https://leko.th-nuernberg.de/wiki/blendedlearning/doku.php?id=tag:webkonferenzsysteme&do=showtag&tag=Webkonferenzsysteme) [Zoom](https://leko.th-nuernberg.de/wiki/blendedlearning/doku.php?id=tag:zoom&do=showtag&tag=Zoom)

From: <https://leko.th-nuernberg.de/wiki/blendedlearning/>- **Wiki Digitale Lehre**

Permanent link: **[https://leko.th-nuernberg.de/wiki/blendedlearning/doku.php?id=online\\_vorlesungen:zoom&rev=1613034786](https://leko.th-nuernberg.de/wiki/blendedlearning/doku.php?id=online_vorlesungen:zoom&rev=1613034786)**

Last update: **2021/02/11 10:13**

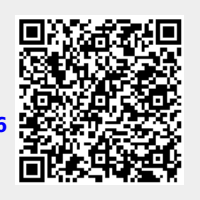